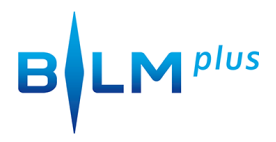

## Zappen mit Facebook

von **Bertram Gugel** am **18. Juni 2015** 

Tipp: Mit der Tastatur (j und k) durch den Facebook Newsfeed zappen.